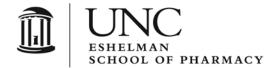

THE UNIVERSITY
of NORTH CAROLINA
at CHAPEL HILL

BEARD HALL CAMPUS BOX 7360 CHAPEL HILL, NC 27599-7360 T 919.966.1122 F 919.966.6919 www.pharmacy.unc.edu

## INVOICE/MISCELLANEOUS (NON-MEAL) SUBMITTAL FORM

## Please email to **ESOPFINANCE@UNC.EDU**

| PLEASE CHOOSE A PAYMENT TYPE: ☐ Payment to Vendor ☐ Reimbursement to Employee/Student/Affiliate                 |             |        |         |               |                |             |        |          |
|----------------------------------------------------------------------------------------------------|-------------|--------|---------|---------------|----------------|-------------|--------|----------|
| Vendor/Employee Name:                                                                                           |             |        |         |               | Total Payment: |             |        |          |
|                                                                                                    |             |        |         |               |                |             |        |          |
| PLEASE LIST THE CHARTFIELD STRING(S) TO BE USED FOR THIS PAYMENT                                                |             |        |         |               |                |             |        |          |
| <u>Dept</u>                                                                                                    | <u>Fund</u> | Source | Program | Project       | Cost Code 1    | Cost Code 2 | Amount | <u>%</u> |
|                                                                                                    |             |        |         |               |                |             |        |          |
|                                                                                                    |             |        |         |               |                |             |        |          |
|                                                                                                    |             |        |         |               |                |             |        |          |
|                                                                                                    |             |        |         |               |                |             |        |          |
| (Attach invoice/receipt to separate page)                                                                       |             |        |         |               |                |             |        |          |
|                                                                                                    |             |        |         |               |                |             |        |          |
| Please provide, briefly, the purpose of the attached invoice/receipt and any other pertinent information below: |             |        |         |               |                |             |        |          |
|                                                                                                    |             |        |         |               |                |             |        |          |
|                                                                                                    |             |        |         |               |                |             |        |          |
|                                                                                                    |             |        |         |               |                |             |        |          |
|                                                                                                    |             |        |         |               |                |             |        |          |
|                                                                                                    |             |        |         |               |                |             |        |          |
|                                                                                                    |             |        |         |               |                |             |        |          |
| Signature:                                                                                                    |             |        |         | Date:         |                |             |        |          |
|                                                                                                    | Ü           | -      |         | roval of paym | ent)           |             |        |          |
|                                                                                                    |             |        |         |               |                |             |        |          |
| For Business Office Use Only:                                                                                   |             |        |         |               |                |             |        |          |
| Date Received: Initials:                                                                                        |             |        |         |               |                |             |        |          |
|                                                                                                    |             |        |         |               | J              |             |        |          |